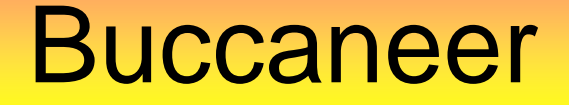

The buccaneer software for automated model building of protein structures across a broad range of resolutions.

> Kevin Cowtan YSBL, University of York cowtan@ysb bl.york.ac.uk

Kevin Cowtan, cowtan@ysbl.york.ac.uk

Statistical model building s oftware based on the use of a reference structure t to construct likelihood targets for protein features.

New since 2007: Version 1.0 for CCP4 v6.1

- Buccaneer-Refmac pipeline
- NCS auto-completion
- Improved sequencing

## Buccaneer: Metho d

 $\bullet$ • Compare simulated map and known model to obtain likelihood target, then search for this target in the unknown map.

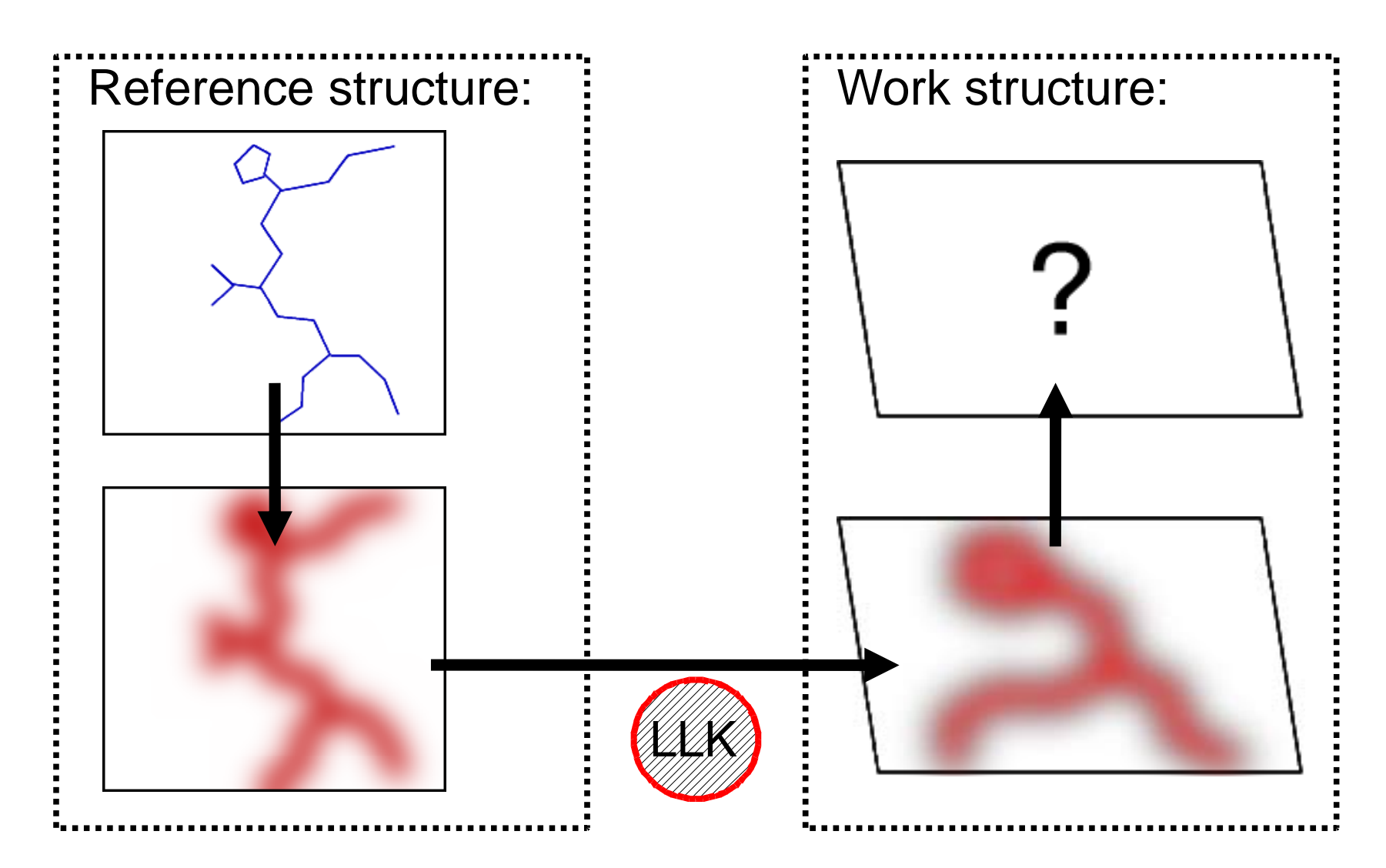

## Buccaneer: Metho d

• Compile statistics for reference map in 4A sphere about C $\alpha =$ > LLK target.

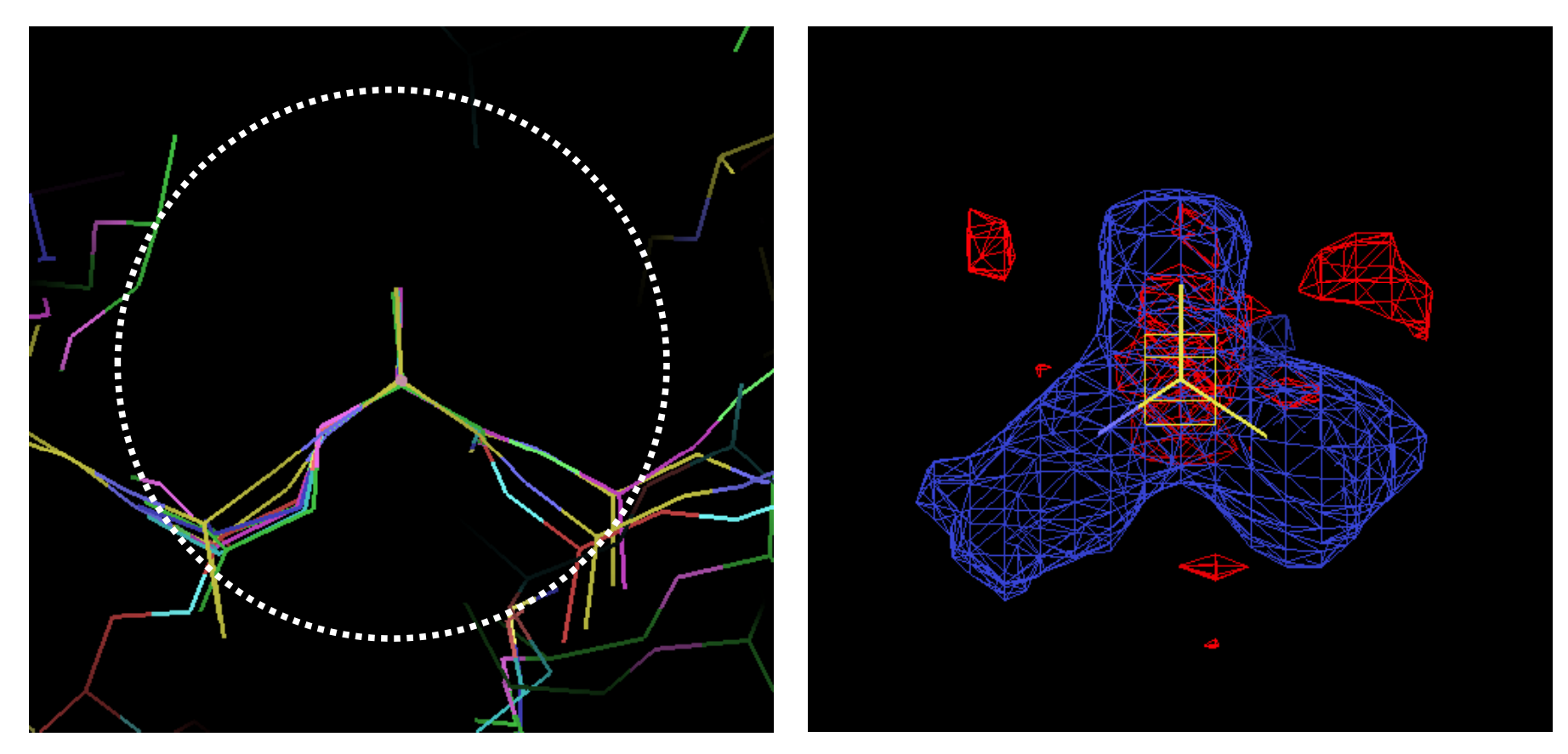

• Use mean/variance.

4A sphere about Ca also used by 'CAPRA' Ioeger et al. (but different target function).

10 stages:

- Find candidate C-alpha positions
- **Grow** them into chain fragments
- $\bullet$ **Join** and merge the fragments, resolving branches
- $\bullet$ • Link nearby N and C terminii (if possible)
- 0 **Sequence** the chains (i.e. dock sequence)
- $\bullet$ **Correct** insertions/deletions
- $\bullet$ **Filter** based on poor density
- **NCS Rebuild** to complete NCS S copies of chains
- $\bullet$ **• Prune** any remaining clashing chains
- **Rebuild** side chains

#### Use a likelihood function based on conserved density features.

The same likelihood function is used s everal times. This makes the program very simple (<3000 lines), and the whole calculation works over a range of resolutions.

#### **Finding, growing**: Look for C-alpha environment

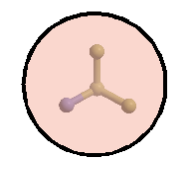

 $(4.0A$  sphere about  $C\alpha$ )

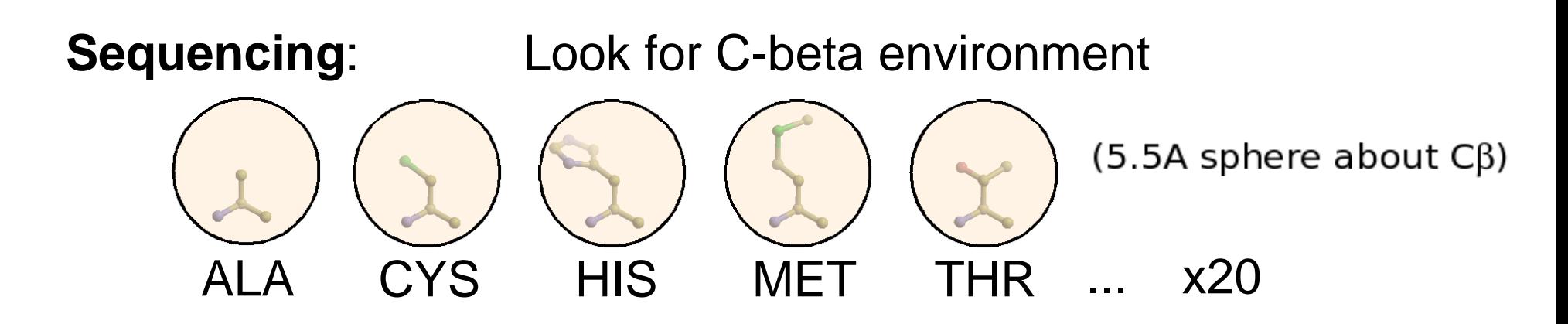

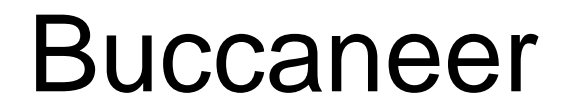

#### **Case S Study:**

A difficult loop in a 2.9A map, calculated using real data from the JCSG.

Kevin Cowtan, cowtan@ysbl.york.ac.uk

Find candidate C-alpha positions

Grow into chain fragments

Join and merge chain fragments

Sequence the chains

GL

L

 $(+)$ 

G

Correct insertions/deletions

Prune any remaining clashing chains

Rebuild side chains

Comparison to the final model

Model completion uses "**Lat teral growing**":

Grow sideways from existing chain fragments by looking for new C-alphas at an appropriate distance "sideways" from the existing chain:

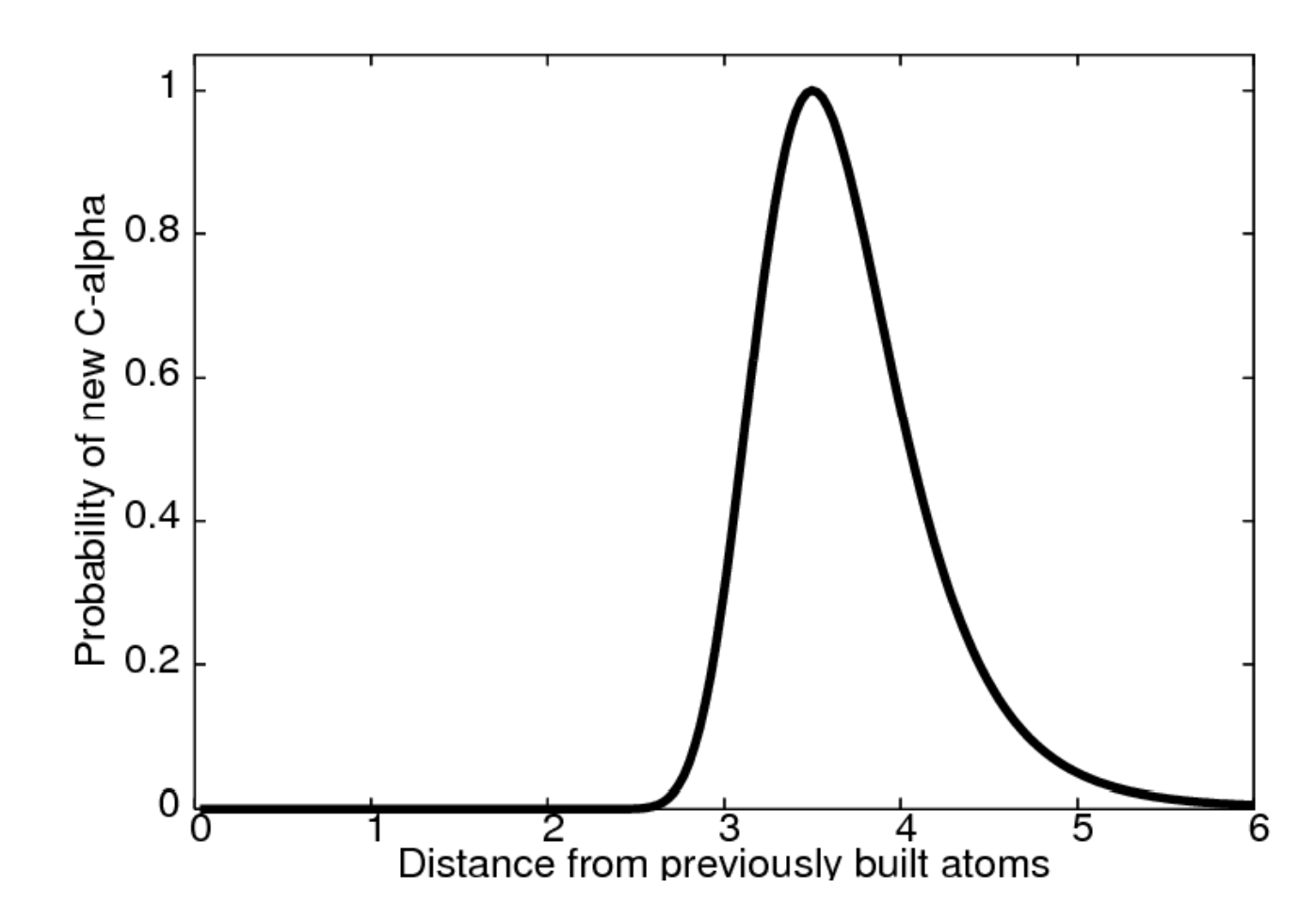

# $\mathcal{L}_{\mathcal{A}}$ Unmodeled density

Kevin Cowtan, cowtan, cowtan, cowtan, cowtan, cowtan, cowtan, cowtan, cowtan, cowtan, cowtan, cowtan, cowtan,

y,

# Lateral growing likelihood function

Kevin Cowtan, cowtan, cowtan, cowtan, cowtan, cowtan, cowtan, cowtan, cowtan, cowtan, cowtan, cowtan, cowtan,

 $\mathcal{L}_{\mathcal{A}}$ 

# New C-alpha candidates

Kevin Cowtan, cowtan, cowtan, cowtan, cowtan, cowtan, cowtan, cowtan, cowtan, cowtan, cowtan, cowtan, cowtan,

 $\mathcal{L}_{\rm{c}}$ 

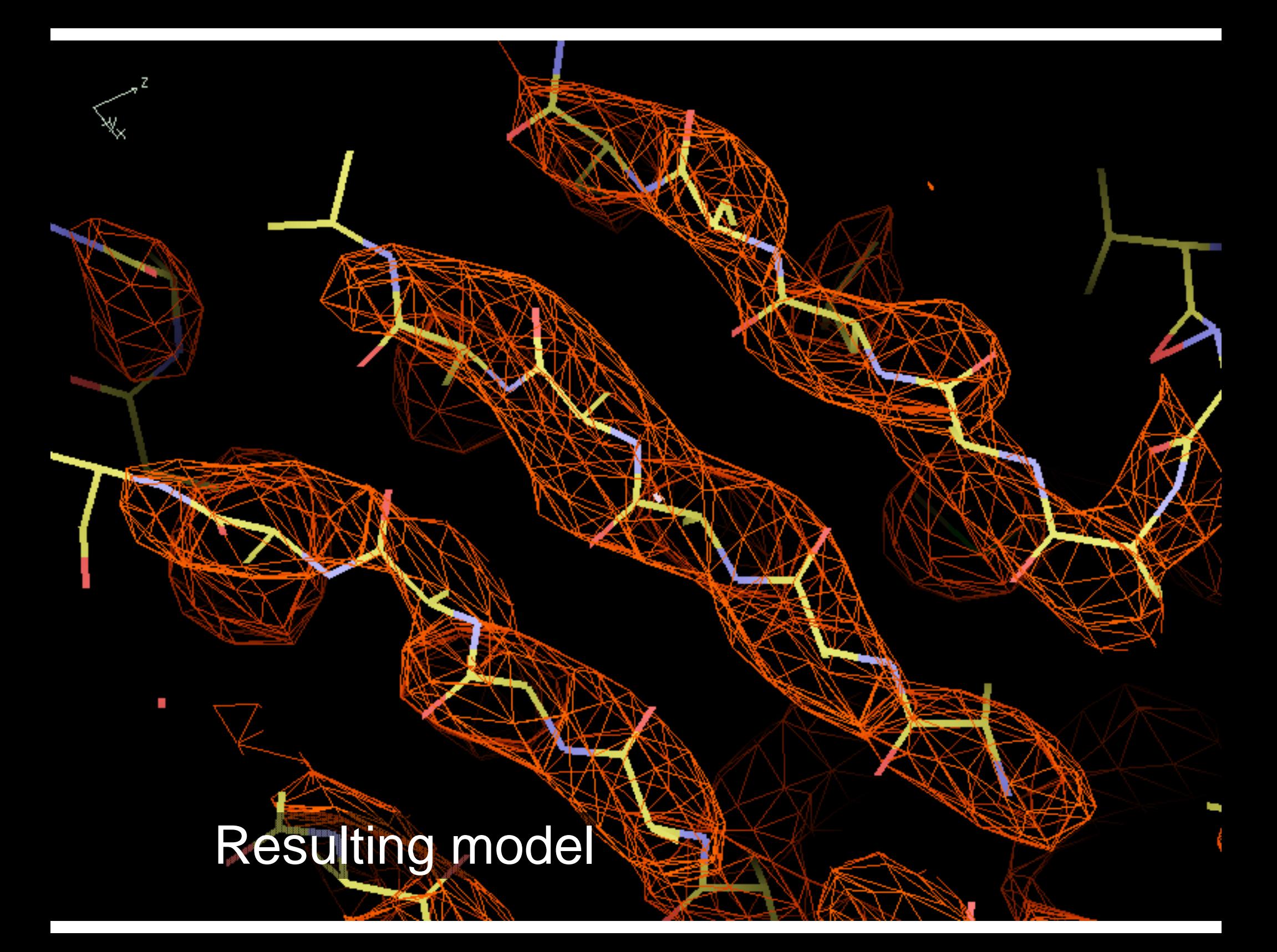

#### Buccaneer: Result s

Model completeness not very d e pendent on resolution:

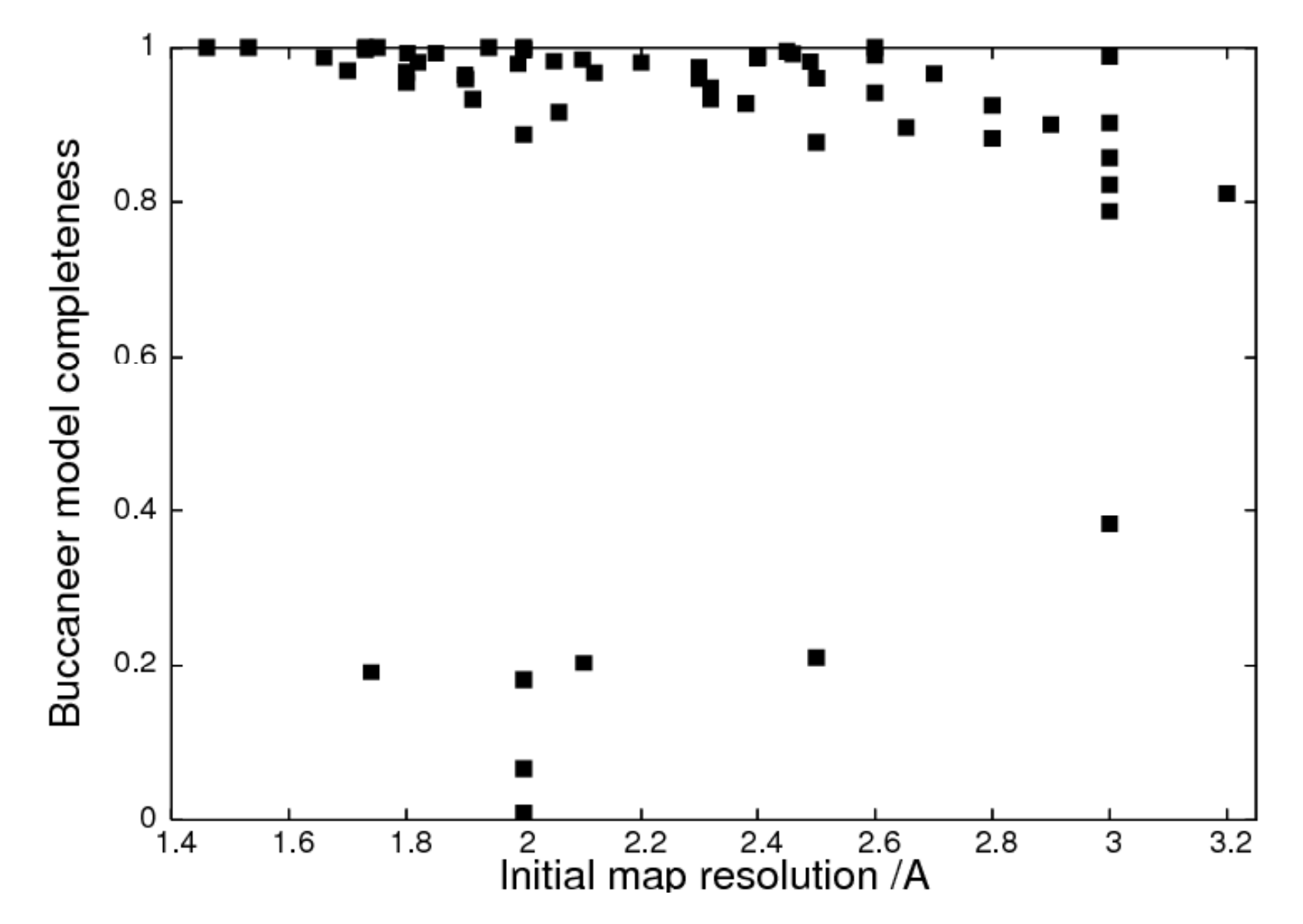

#### Buccaneer: Result s

Model completeness dependent on initial phases:

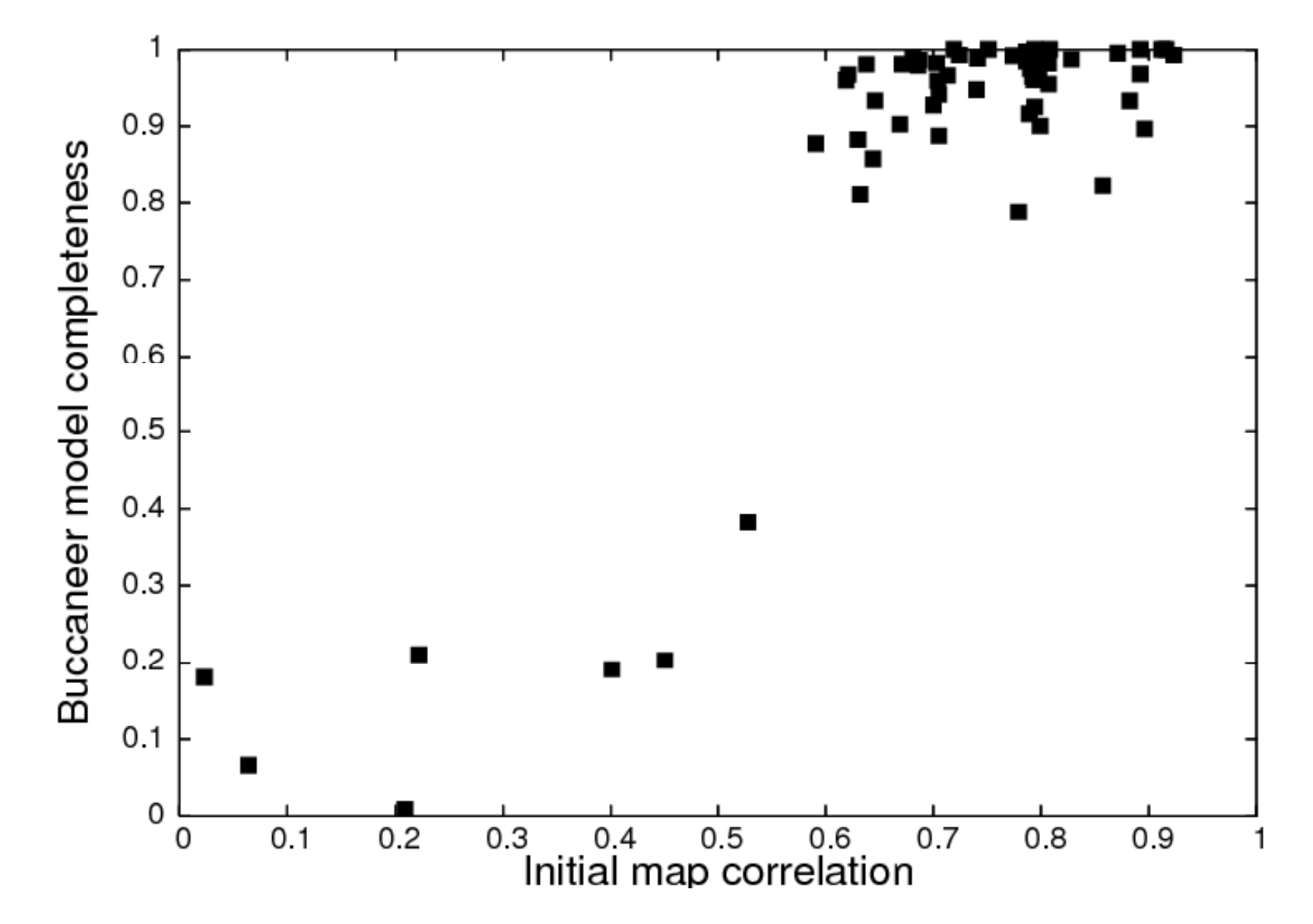

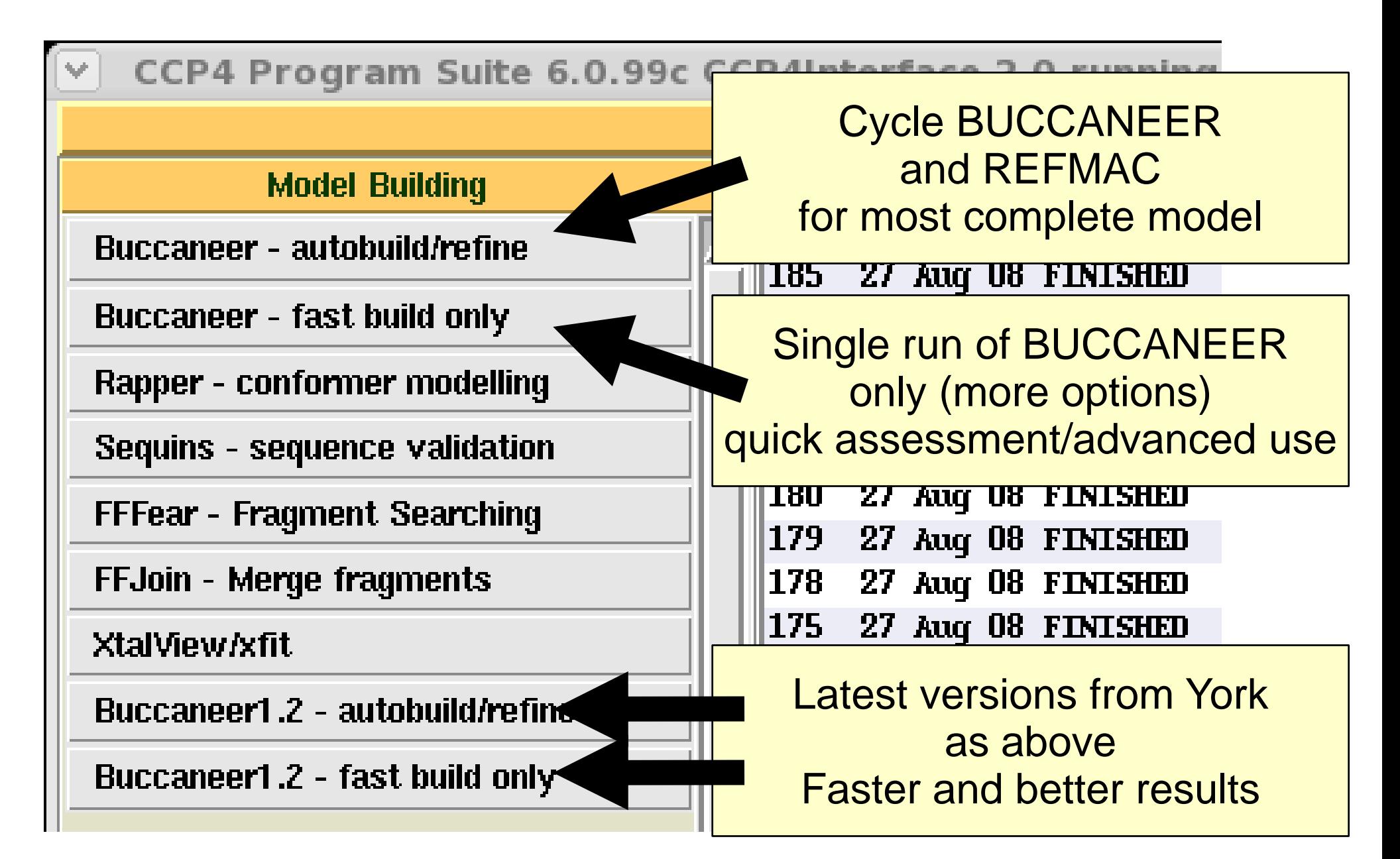

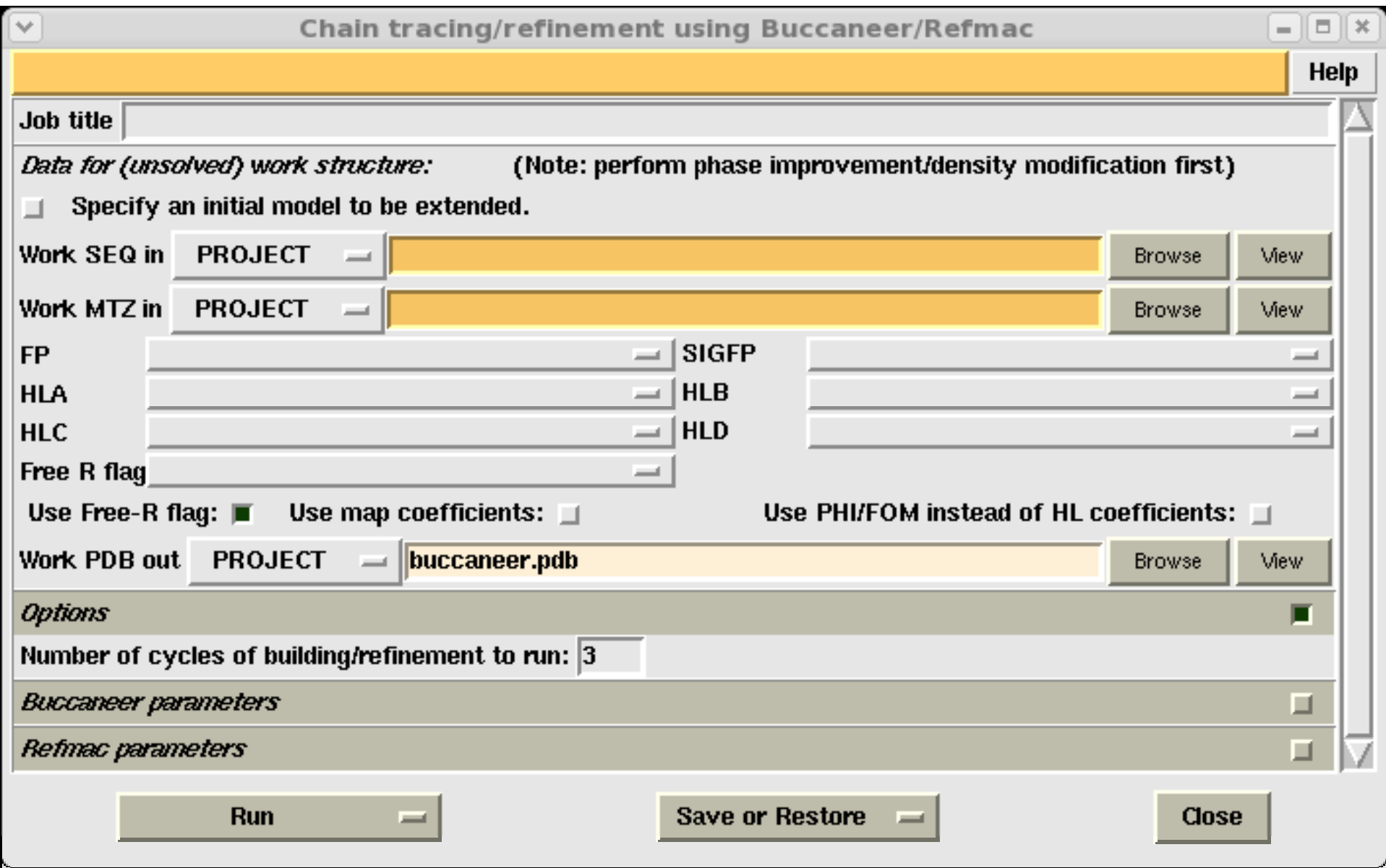

What it does:

- Trace protein chains (trans-peptides only)
- Link across small gaps
- Sequence
- Apply NCS
- Build side chains (roughly)
- Refine (if recycled)
- WORK AT LOW RESOLUTIONS
	- \_  $-$  3.6A (4A?) with good phases

What it does not do (yet):

- Cis-peptides
- Waters
- Ligands
- Loop fitting
- Move C-alpha to fit rotamer

What you need to do afterwards:

- Tidy up with Coot.
	- Or ARP/wARP when resolution is good.
	- Buccaneer/ARP/wARP better+faster than ARP/wARP.
- Typical Coot steps:
	- \_\_ - Connect up any broken chains.
	- \_\_  $-$  Use density fit and rotamer analysis to check rotamers.
	- Check Ramachandran, molprobity, etc.
	- \_ – Add waters, ligands, check un-modeled blobs..
	- Re-refine, examine difference maps.

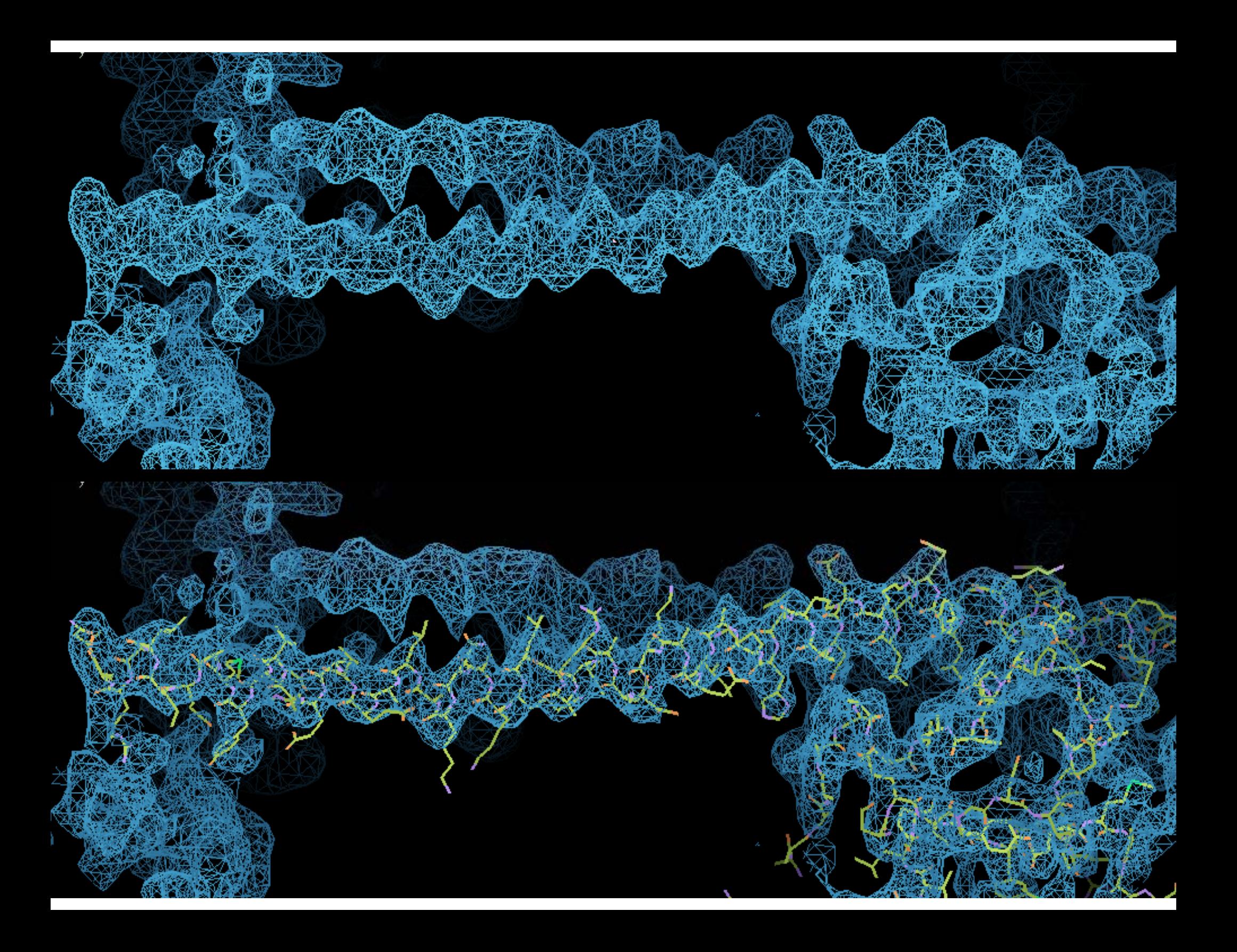

#### Buccaneer: Latest

#### **Buccaneer 1.2**

- Use of Se atoms, MR model in sequencing.
- Improved numbering of output sequences (ins/del)
- Favour more probable si dechain rotamers
- Prune clashing side chains
- Optionally fix the model in the ASU
- Performance improvements (1.5 x)
	- **Contract Contract Contract Contract** – Including 'Fast mode' (2-3 x for good maps)
- *M lti u -th di rea ng*

# Buccaneer: Summary

- A simple, fast, easy to use ( (i.e. MTZ and sequence) method of model buildin g which is robust a gainst resolution.
- User reports for structures down to 3.7A when phasing is good.
- Results can be further improved by iterating with refinement in refmac (and in future, density modification).
- Proven on real world problems.

#### **Achnowle edgements**

#### Help:

- JCSG data archive: www.jcsg.org
- Eleanor Dodson, Paul Emsley, Randy Read, Clemens Vonrhein, Raj Pannu
- Funding:
	- $\bullet$ • The Royal Society